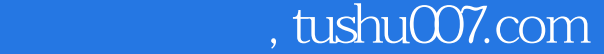

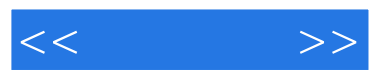

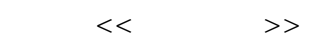

- 13 ISBN 9787115158802
- 10 ISBN 7115158800

出版时间:2007-6

页数:382

PDF

更多资源请访问:http://www.tushu007.com

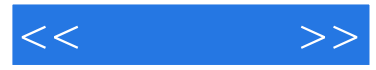

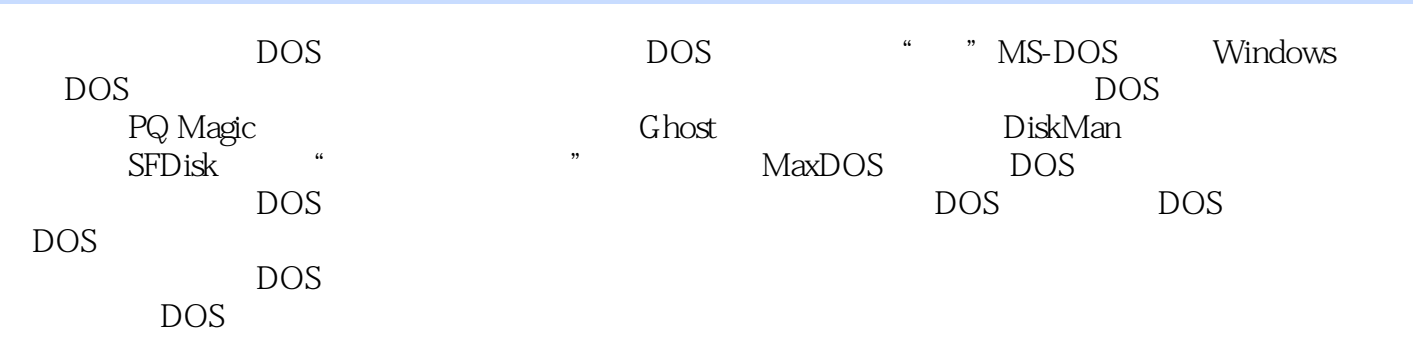

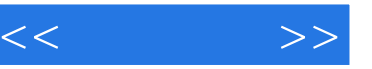

1 DOS1.1 DOS 1.1.1 DOS1.1.2 DOS<br>1.1.4 DOS<br>1.2 DOS<br>1.2 DOS DOS 1.1.4 DOS 1.2 DOS 1.2 1.2 1.2 1.2.1 DOS 1.2.2 Windows 9x DOS1.2.3 DOS 1.3 DOS 1.3.1 DOS 1.3.2 DOS 1.3.3 DOS 1.3.4 1.4 DOS 1.4.1 Virtual PC 2007 DOS1.4.2 Virtual PC 1.4.3 MS-DOS 7.10 1.5 1.5 1.51 config.sys1.5.2 autoexec.bat1.5.3 2<br>MS-DOS 21 21.1 config.sys1.5.2 autoexec.bat1.5.3 cd2.1.2  $MS-DOS$  2.1  $2.1$   $2.1$   $\text{cd2.1.2}$  $\frac{\text{dir2}}{1.3}$   $\frac{\text{ind2}}{1.4}$   $\frac{\text{rd2}}{1.5}$   $\frac{\text{del2}}{1.6}$  $ren2.1.7$  type $2.1.8$  attrib $2.1.9$  $delta2.1.10$   $DOS$   $path2.1.11$   $copy2.1.12$  $x$ copy $2.2$   $2.2.1$  format $2.2.2$  sys $2.2.3$  $f{\rm disk}2.2.4$  diskcopy $2.3$  edit $2.4$   $2.4.1$ 出2.4.2 重定向命令的输入2.5 Windows 9x的msdos.sys文件修改第二篇 Windows下的DOS命令第3章  $\frac{1}{200}$  Windows 9x/2000/XP/2003/Vista  $\frac{1}{200}$  DOS 3.1 at3.1.1  $\frac{31.2}{200}$ 3.1.3 3.1.4 3.2 DACL cacls3.2.1 3.2.2 数3.2.3 应用实例3.3 终端服务更改命令change3.3.1 change logon3.3.2 change port3.3.3 change user3.4 chkdsk3.4.1 3.4.2 3.4.3 3.4.4 3.5 chdircd 3.5.1 3.5.2 3.5.3 3.6 ds3.7 cmd3.7.1 3.7.2 3.7.3 3.8 "  $\frac{1}{2}$  mstp3.8.1 3.8.2 3.8.3 3.9 color3.9.1 3.9.2 3.9.3 3.9.4 3.10 cprofile3.10.1 3.10.2 3.10.3 3.10.4 3.11  $3.11.1$  Windows wscript $3.11.2$ cscript3.12 6ate3.12.1 3.12.2 3.12.3 3.12.4 3.13 del3.13.1 3.13.2 3.13.3 3.13.4  $3.14$  dir $3.14.1$   $3.14.2$   $3.14.3$   $3.14.4$  $3.15$  doskey $3.15.1$   $3.15.2$   $3.15.3$ 3.154 3.16 3.16 3.16 driverquery3.16.1 3.16.2 at a second 3.16.2 contract 3.16.2 at a second 3.17.2 3.16.2 at a second 3.17.2 3.16.2 at a second 3.17.2 at a second 3.17.2 at a second 3.17.2 at a second 3.17.2 at a second 3 3.163 3.17 echo3.17.1 3.17.2 3.17.3 3.17.4 3.18 exit3.18.1 3.18.2 3.18.3 3.19 expand3.19.1 3.19.2 3.19.3 3.20 Filter3.20.1 3.20.2 3.20.3 3.21  $f$  finger 3.21.1  $3.21.2$   $3.21.3$   $3.21.4$   $3.22$  $\text{flattemp3.22.1} \quad 3.22.2 \quad 3.22.3 \quad 3.22.4 \quad 3.23.$ For3231 3232. 3233 3234 324 MAC getmac3.24.1 3.24.2 3.24.3 3.24.4 3.25 mem3.25.1 3.25.2 3.25.3 3.25.4 3.26  $\mathrm{reg3.26.1}$   $\mathrm{reg\,add3.26.2}$   $\mathrm{reg\,compare3.26.3}$ reg copy3.26.4 reg delete3.26.5 reg export3.26.6  $\mathop{\mathrm{reg}\, \mathrm{import 3.26.7}}$   $\mathop{\mathrm{reg}\, \mathrm{load3.26.8}}$  $r$ eg query $3.26.9$   $r$ eg restore $3.26.10$ save3.26.11 reg unload3.26.12 3.27 regedit3.27.1  $3.27.2$   $3.27.3$   $3.28$  shutdown $3.28.1$   $3.28.2$ 3.28.3 3.28.4 4 Windows 2003 DOS 4.1 boot.ini  $\omega$ bootcfg4.2 choice4.3 choidea.

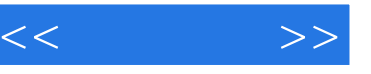

cmdkey4.5 cmdkey4.5 com/set/allows/defrag4.6 defrag4.6 freedisk4.7 ettype4.8 inuse4.9 inuse4.9  $\frac{9}{2}$  inuse4.9  $\frac{11}{2}$  $openfiles4.11$   $set{x4.12}$ systeminfo4.13 takeown 5 5.1 net 5.2 net  $=$  5.3  $=$  6  $=$  6.1 Active Directory  $=$  6.2  $\,$ Active Directory  $\hspace{1cm}7\hspace{1cm}$  Windows  $\hspace{1cm}7.1 \hspace{1cm} 7.2$ Example to the process of the post of the post of the post of the post of the Basic States of the Basic States<br>183 Statisk bisk Basic States Basic States States and the Disk Genius<br>86 DOS States States States States and th 3 sfdisk 8.4 Disk Genius8.5 lformat 8.6 DOS<br>9.2 DOS 9.2 DOS DOS 9.1 MaxDOS 9.2 DOS<br>9.3 " GHOST" 9.4 " GHOST" 0.4 " GHOST" 9.5 " GHOST" U

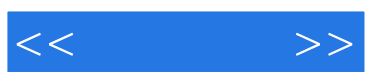

本站所提供下载的PDF图书仅提供预览和简介,请支持正版图书。

更多资源请访问:http://www.tushu007.com